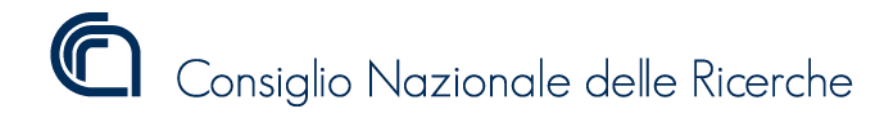

# **Manuale per la realizzazione del Progetto Didattico "CHeLabS Junior"**

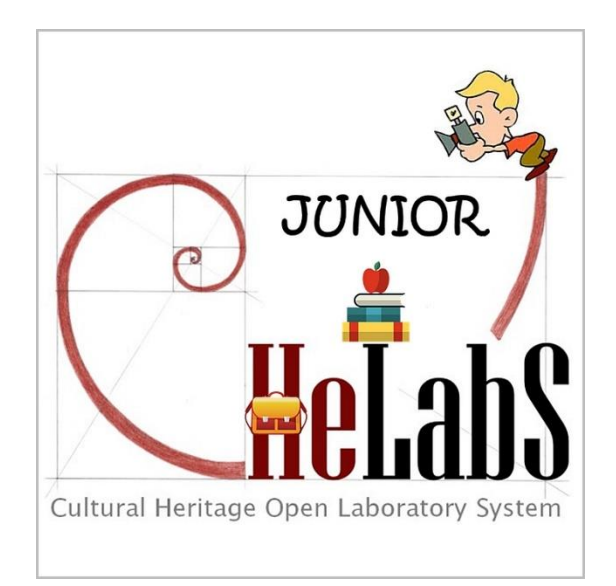

# **ANNO SCOLASTICO 2019/2020**

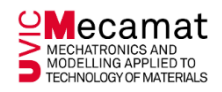

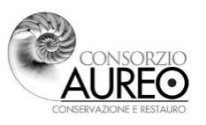

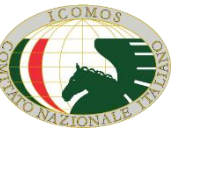

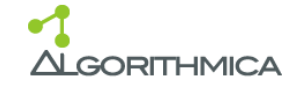

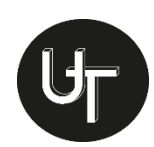

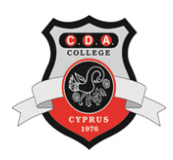

# **Manuale per la realizzazione del Progetto Didattico "CHeLabS Junior"**

[\(http://chelabs.idasc.cnr.it/?page\\_id=3203\)](http://chelabs.idasc.cnr.it/?page_id=3203)

Il Progetto educativo/creativo **"CHeLabS Junior"** che proponiamo è rivolto agli studenti delle scuole di diverso ordine e grado e invita ad una riflessione su tematiche come la salvaguardia del patrimonio culturale, il valore del bene comune, la conoscenza e la cura del proprio territorio, la cittadinanza attiva a livello nazionale e internazionale. CHeLabS Junior non prevede costi di realizzazione, può essere svolto in autonomia dagli insegnanti/educatori e in pieno accordo con la programmazione scolastica. Rimaniamo a disposizione per approfondimenti o per affiancamento, lì dove le condizioni lo permettano.

L'attività da svolgere con i giovani è parte del progetto internazionale **["CHeLabS"](http://chelabs.idasc.cnr.it/) (Cultural Heritage Open Laboratory System),** sviluppato da alcuni Istituti del Consiglio Nazionale delle Ricerche CNR, con la collaborazione di istituzioni nazionali e internazionali, tra cui il Comitato Nazionale Italiano dell'International Council on Monuments and Sites - Consiglio Nazionale Italiano dei Monumenti e dei Siti ICOMOS Italia.

Il progetto promuove la ricerca e l'innovazione nella salvaguardia dei Beni Culturali, attraverso un modello di sistema territoriale inclusivo e partecipativo. Questo approccio richiama i principi dell'Agenda 2030 per lo sviluppo sostenibile, che riconosce il ruolo centrale del Patrimonio Culturale e Naturale per il benessere dei cittadini, e della Convenzione di Faro del Consiglio d'Europa che riconosce il diritto all'eredità culturale, la partecipazione e la responsabilità nella salvaguardia sia a livello individuale che collettivo.

**La scuola è il contesto migliore per veicolare questo approccio alle giovani generazioni, rendendole parte attiva del processo creativo e partecipativo per la costruzione di nuovi scenari.** Chiediamo agli insegnanti di raccogliere il punto di vista dei ragazzi e farsi loro voce partecipando al sondaggio online presente sulla piattaforma web del progetto, portando così il pensiero dei giovani all'attenzione di una Comunità Internazionale. I ragazzi infatti non possono partecipare singolarmente al questionario, nel rispetto della nuova regolamentazione sulla privacy e delle restrizioni sull'accesso a piattaforme web da parte dei giovanissimi.

**Ricordiamo che durante il 2018 l'attività del progetto CHeLabS è stata tra le iniziative dell'Anno Europeo del Patrimonio Culturale 2018 - EYCH 2018.**

#### **A chi è rivolto**

Destinatari del progetto sono gli studenti delle scuole primarie (classi consigliate 4<sup>ª</sup> e 5<sup>ª</sup>) e secondarie di I e II grado. L'iniziativa è suddivisa in tre attività (descritte nel **Quadro delle attività**) che verranno sviluppate con diversi livelli di approfondimento e partecipazione, in base ai gradi di istruzione scolastica coinvolti.

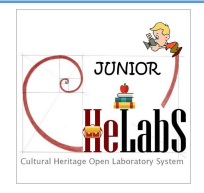

#### **Obiettivi che vuole raggiungere**

- $\checkmark$  Sviluppare nei ragazzi una maggiore consapevolezza sull'importanza della partecipazione attiva alle iniziative culturali del proprio territorio, e una capacità creativa di inventare dei propri percorsi.
- Abituare i ragazzi a confrontare le proprie idee da pari a pari, mediante una discussione in classe e un lavoro di gruppo, potenziando la capacità di raccogliere le varie espressioni di tutti i pensieri.
- $\checkmark$  Progettare dei percorsi tecnico-scientifici e/o di valorizzazione-fruizione legati ad un bene o un sito appartenente al Patrimonio Culturale.

#### **Quadro delle attività**

Il progetto educativo/creativo, da svolgere durante l'anno scolastico in corso, è presentato sinteticamente nella Tabella 1 che descrive per ciascuna attività il focus principale, il metodo proposto per la realizzazione e la stima dei tempi per l'approfondimento delle tematiche. I tempi di realizzazione proposti sono comunque da intendersi flessibili, e possono essere pianificati dall'Istituto scolastico o dal docente in base all'attività didattica, all'offerta formativa esistente e al livello di approfondimento.

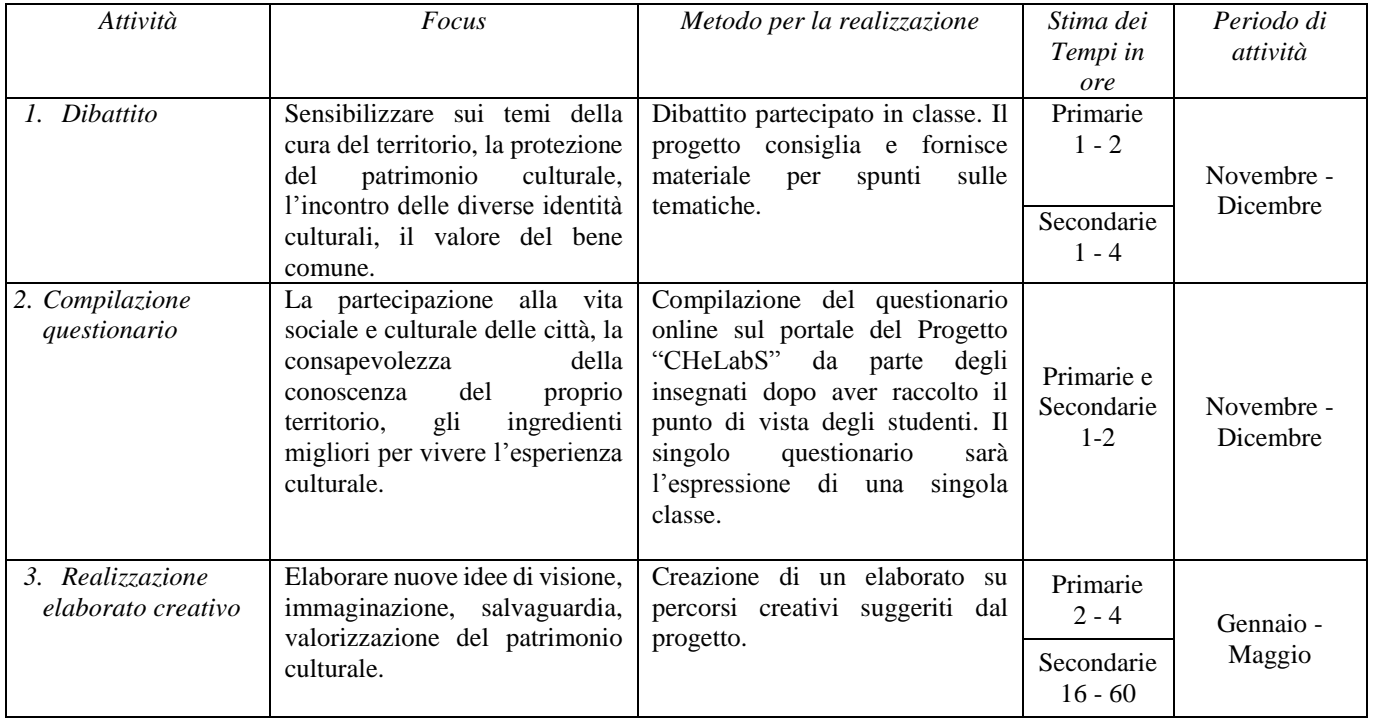

*Tabella 1: Quadro sintetico delle attività del progetto "CHeLabS Junior".*

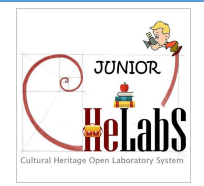

#### **Linee guida per la realizzazione delle attività - SCUOLA PRIMARIA**

Il progetto CHeLabS mette a disposizione dei partecipanti la piattaforma on-line [\(http://chelabs.idasc.cnr.it\)](http://chelabs.idasc.cnr.it/), e il materiale informativo consigliato liberamente consultabile e scaricabile.

#### **ATTIVITÀ 1- Dibattito (1 - 2 ore):**

FOCUS: Un dibattito partecipato in aula sui temi della cura del territorio, la protezione del patrimonio culturale, l'incontro delle diverse identità culturali e il valore del bene comune.

Come spunto di riflessione sulla tematica si può immaginare un viaggio nel Diritto alla Bellezza e nella responsabilità per il Patrimonio Culturale e Naturale partendo dall**'***Articolo 9 della Costituzione Italiana* per poi allargare la visione all'*[Agenda Globale per lo Sviluppo Sostenibile](http://asvis.it/public/asvis/files/Agenda_2030_ITA_UNRIC.pdf)* Agenda 2030 approvata dalle Nazioni Unite nel 2015. L'Agenda 2030 mette a fuoco [17 obiettivi di sviluppo sostenibile \(](http://www.asvis.it/goal-e-target-obiettivi-e-traguardi-per-il-2030/)*Sustainable Development Goals* - SDGs nell'acronimo [inglese\)](http://www.asvis.it/goal-e-target-obiettivi-e-traguardi-per-il-2030/) da raggiungere entro il 2030, tra i quali il Goal 11 e più in particolare il Target specifico 11.4 pongono l'attenzione a rafforzare gli impegni per **proteggere e salvaguardare il patrimonio culturale e naturale**, nella più ampia visione di **[rendere la città e gli insediamenti umani inclusivi, sicuri, duraturi e sostenibili.](http://asvis.it/goal-e-target-obiettivi-e-traguardi-per-il-2030/#goal11)**

OBIETTIVI: Sensibilizzazione alle tematiche trattate propedeutica all'attività 2.

MATERIALI FORNITI: Si propone una lista di documenti consultabili classificati in funzione del supporto e della lingua (IT italiano; EN inglese)

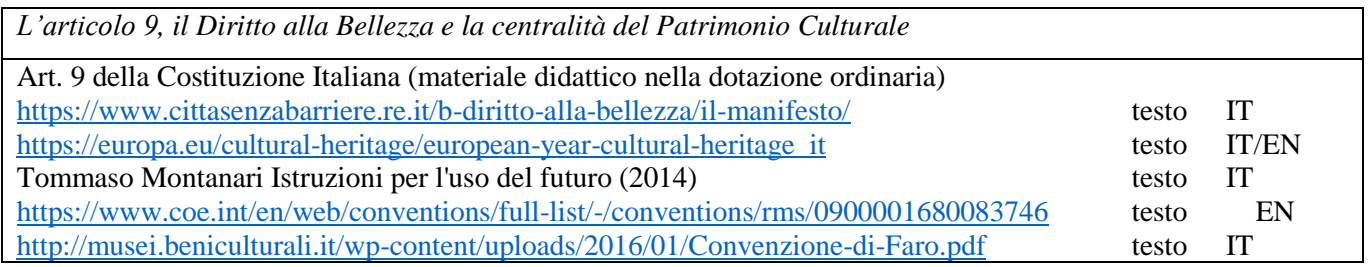

*Sustainable Development Goals dell'Agenda 2030 e approfondimento del Goal 11 (Sustainable Cities and Communities) che include il Target 11.4 (Strengthen efforts to protect and safeguard the world's cultural and natural heritage)*

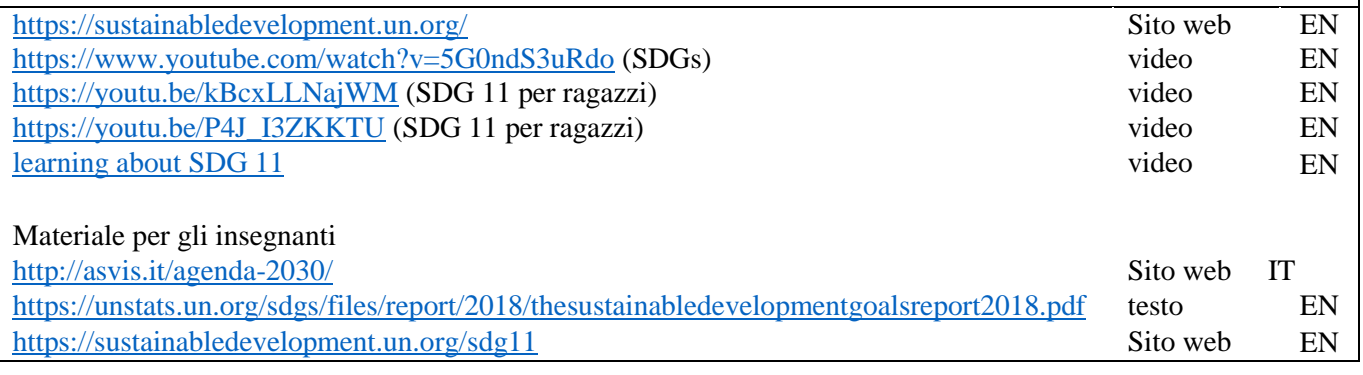

Sito Web : [http://chelabs.idasc.cnr.it](http://chelabs.idasc.cnr.it/) Mail : [chelabs.cnr@gmail.com](mailto:chelabs.cnr@gmail.com) FB : [@cnrchelabs](https://www.facebook.com/cnrchelabs/) You Tube : [CheLabS CNR](https://www.youtube.com/channel/UCnmFOwpBkWaPS-a80CBbdLw)

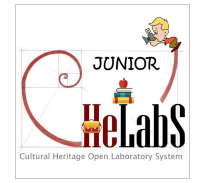

## **ATTIVITÀ 2 – Compilazione del questionario (1-2 ore):**

FOCUS: La compilazione del questionario del Progetto "CHeLabS" relativo al profilo dei "**Cittadini**" rappresenta il punto centrale del progetto riservato alle scuole ed è **obbligatorio** se si vuole aderire al precorso CHeLabS Junior. Si renderà concreto il punto di vista dei ragazzi su argomenti come la *Cittadinanza e il senso di appartenenza,* la *Conoscenza e il valore del patrimonio culturale.* Il questionario prevede domande a risposte multiple: si invita l'insegnante a stimolare la discussione e l'accoglienza di tutte le risposte emerse dagli studenti, che dovranno essere rappresentative delle diverse espressioni di tutti. L'insegnante sarà il tramite dell'espressione degli studenti della propria classe, registrandosi personalmente alla piattaforma e curando il corretto inserimento delle risposte.

Fa parte del questionario il lavoro su una mappa interattiva dove sono inseriti e visibili tutti i siti/beni che i partecipanti hanno segnalato. La mappa è un elemento in divenire e i ragazzi ne potranno diventare protagonisti segnalando il loro sito e curando l'inserimento dei contenuti.

OBIETTIVI: Concretizzare la partecipazione degli studenti al questionario on line, portare la loro visione all'interno della comunità internazionale CHeLabS. Il lavoro sulla mappa interattiva è anche uno spunto per l'esplorazione dei territori e per l'accrescimento della conoscenza degli stessi.

MATERIALI FORNITI: Il testo del questionario è pre-visibile in allegato (ALLEGATO 1) e nella cartella online. [https://file.sic.rm.cnr.it/index.php/s/sjC4XnRDhpCUPML.](https://file.sic.rm.cnr.it/index.php/s/sjC4XnRDhpCUPML)

DOTAZIONE SUGGERITA: la scuola deve avere la disponibilità di un'aula didattica con un PC collegato in rete per la compilazione del questionario. In alternativa la raccolta delle risposte può avvenire offline, l'insegnante procederà con la registrazione al portale e l'inserimento online delle risposte in un secondo momento.

#### PROTOCOLLO PER COMPILAZIONE DEL QUESTIONARIO:

- 1. Accesso dal sito web nella pagina **ACCEDI** [\(http://chelabs.idasc.cnr.it/?page\\_id=47&lang=it\)](http://chelabs.idasc.cnr.it/?page_id=47&lang=it) e registrazione da parte dell'insegnate che deve essere in possesso di un account di posta elettronica. L'insegnante collega il suo account e-mail alle credenziali di accesso (USER e PASSWORD). La registrazione è completata solo all'arrivo di una mail di conferma e alla compilazione del **Il Mio Profilo** (si suggerisce di usare uno USER che rappresenti la classe, per esempio "Scuola MarioRossi IIIA");
- 2. Compilazione del questionario in ogni sua parte;
- 3. Navigazione sulla mappa interattiva e possibilità di selezionare o aggiungere SITI/BENI, come da procedura guidata;
- 4. Salvataggio del questionario e invio come da procedura guidata.

Una volta approvati i SITI/BENI inseriti da parte dell'amministratore del Progetto, diventano visibili sulla mappa. Dopo la prima partecipazione al questionario, c'è la possibilità di accedere nuovamente alla piattaforma con le proprie credenziali, per seguire l'evoluzione delle proposte fatte e continuare a lavorare sulla mappa interattiva.

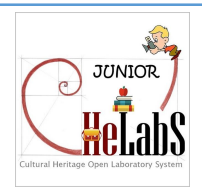

## **ATTIVITÀ 3 – Realizzazione elaborato creativo (2-4 ore):**

FOCUS: A completamento delle attività precedenti, questa fase sarà dedicata alla realizzazione di un **elaborato 'creativo'**.

I ragazzi potranno esprimere con una forma grafica la loro visione del patrimonio culturale, legato ad un bene vicino alla loro scuola, presente nel quartiere o legato ad una loro esperienza significativa.

Si suggerisce ad esempio un calendario, un poster con le immagini da loro realizzate, articolo, storia/racconto, video, foto, ecc.

OBIETTIVO: Portare l'esperienza e il percorso fatto nelle due attività precedenti ad una forma comunicativa e concreta.

Si richiede che gli elaborati siano inviati all'indirizzo mail del progetto [chelabs.cnr@gmail.com](mailto:chelabs.cnr@gmail.com) .

Gli elaborati più significati saranno poi inseriti online nella pagina dedicata al progetto, e visibili dalla comunità internazionale.

Per qualsiasi informazione o assistenza durante la realizzazione delle attività si può inviare una richiesta alla mail del progetto, oppure usare il modulo online alla pagina CONTATTI [http://chelabs.idasc.cnr.it/?page\\_id=31&lang=it](http://chelabs.idasc.cnr.it/?page_id=31&lang=it).

ALLEGATO 1: Questionario del profilo **CTzens - Cittadini**

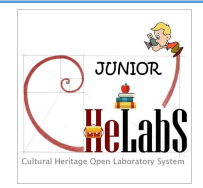

#### **Linee guida per la realizzazione delle attività - SCUOLA SECONDARIA**

Il progetto CHeLabS mette a disposizione dei partecipanti la piattaforma on-line [\(http://chelabs.idasc.cnr.it\)](http://chelabs.idasc.cnr.it/), e il materiale informativo liberamente consultabile e scaricabile.

#### **ATTIVITÀ 1- Dibattito (1 - 4 ore):**

FOCUS: Un dibattito partecipato in aula sui temi della cura del territorio, la protezione del patrimonio culturale, l'incontro delle diverse identità culturali e il valore del bene comune.

Come spunto di riflessione sulla tematica si può immaginare un viaggio nel Diritto alla Bellezza e nella responsabilità per il Patrimonio Culturale e Naturale partendo dall**'***Articolo 9 della Costituzione Italiana* per poi allargare la visione all'*Agenda [Globale per lo Sviluppo Sostenibile](http://asvis.it/public/asvis/files/Agenda_2030_ITA_UNRIC.pdf)* Agenda 2030 approvata dalle Nazioni Unite nel 2015. L'Agenda 2030 mette a fuoco [17 obiettivi di sviluppo sostenibile \(](http://www.asvis.it/goal-e-target-obiettivi-e-traguardi-per-il-2030/)*Sustainable Development Goals* - SDGs nell'acronimo [inglese\)](http://www.asvis.it/goal-e-target-obiettivi-e-traguardi-per-il-2030/) da raggiungere entro il 2030, tra i quali il Goal 11 e più in particolare il Target specifico 11.4 pongono l'attenzione a rafforzare gli impegni per **proteggere e salvaguardare il patrimonio culturale e naturale**, nella più ampia visione di **[rendere la città e gli insediamenti umani inclusivi, sicuri, duraturi e sostenibili.](http://asvis.it/goal-e-target-obiettivi-e-traguardi-per-il-2030/#goal11)**

OBIETTIVI: Sensibilizzazione alle tematiche trattate propedeutica all'attività 2.

MATERIALI FORNITI: Si propone una lista di documenti consultabili classificati in funzione del supporto e della lingua (IT italiano; EN inglese)

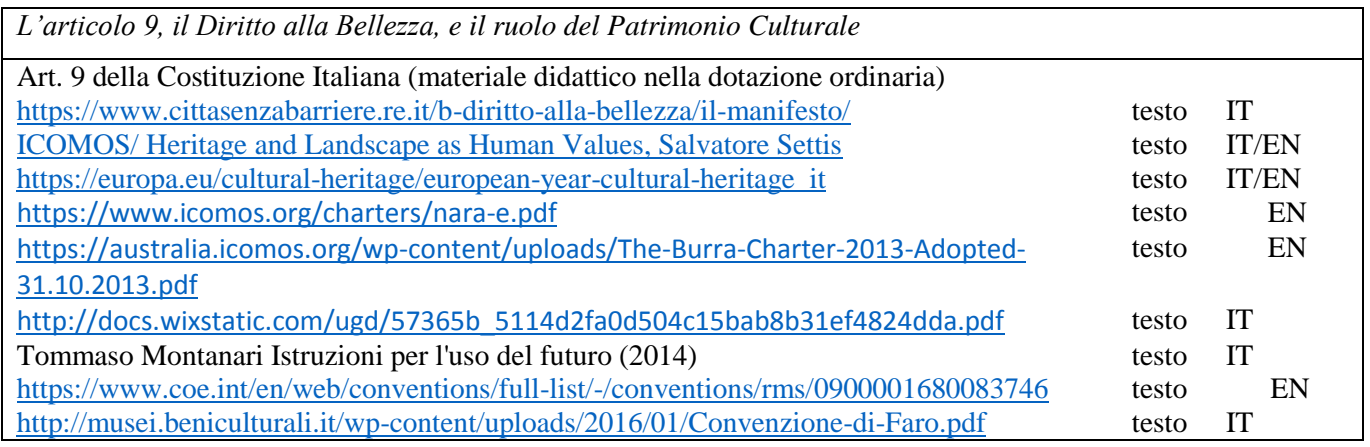

*Sustainable Development Goals dell'Agenda 2030 e approfondimento del Goal 11 (Sustainable Cities and Communities) che include il Target 11.4 (Strengthen efforts to protect and safeguard the world's cultural and natural heritage)*

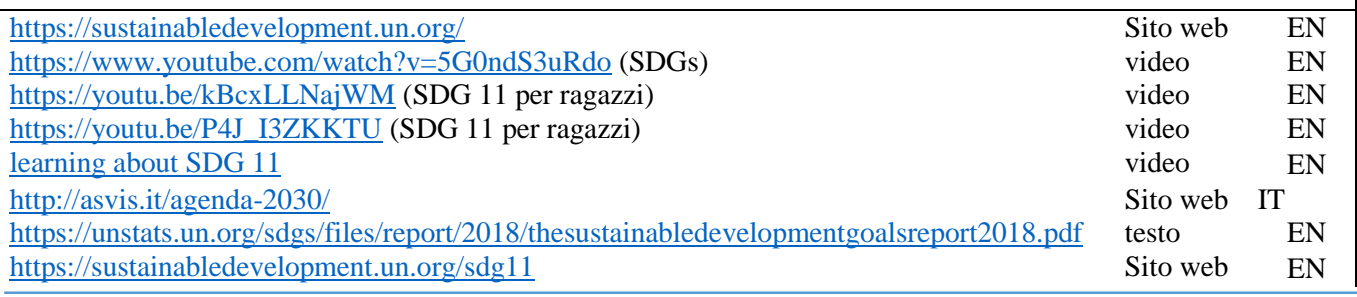

Sito Web : [http://chelabs.idasc.cnr.it](http://chelabs.idasc.cnr.it/) Mail : [chelabs.cnr@gmail.com](mailto:chelabs.cnr@gmail.com) FB : [@cnrchelabs](https://www.facebook.com/cnrchelabs/) You Tube : [CheLabS CNR](https://www.youtube.com/channel/UCnmFOwpBkWaPS-a80CBbdLw)

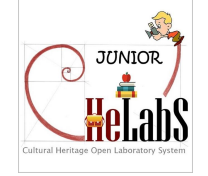

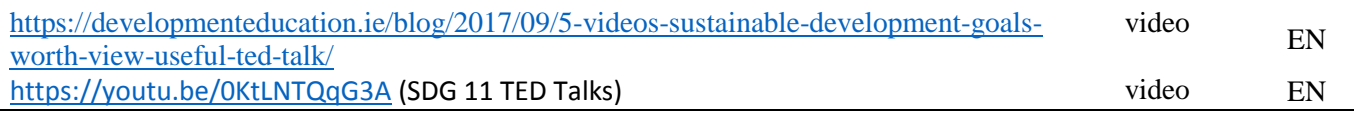

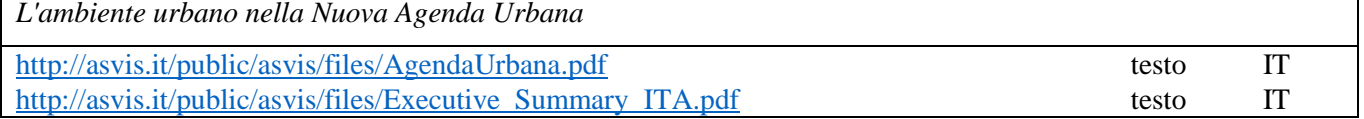

## **ATTIVITÀ 2 – Compilazione del questionario (1-2 ore):**

FOCUS: La compilazione del questionario del Progetto "CHeLabS" relativo al profilo dei "**Cittadini**" rappresenta il punto centrale del progetto riservato alle scuole ed è **obbligatorio** se si vuole aderire al precorso CHeLabS Junior. Si renderà concreto il punto di vista dei ragazzi su argomenti come la *Cittadinanza e il senso di appartenenza,* la *Conoscenza e il valore del patrimonio culturale.* Il questionario prevede domande a risposte multiple: si invita l'insegnante a stimolare la discussione e l'accoglienza di tutte le risposte emerse dagli studenti, che dovranno essere rappresentative delle diverse espressioni di tutti. L'insegnante sarà il tramite dell'espressione degli studenti della propria classe, registrandosi personalmente alla piattaforma e curando il corretto inserimento delle risposte.

Fa parte del questionario il lavoro su una mappa interattiva dove sono inseriti e visibili tutti i siti/beni che i partecipanti hanno segnalato. La mappa è un elemento in divenire e i ragazzi ne potranno diventare protagonisti segnalando il loro sito e curando l'inserimento dei contenuti.

OBIETTIVI: Concretizzare la partecipazione degli studenti al questionario on line, portare la loro visione all'interno della comunità internazionale CHeLabS. Il lavoro sulla mappa interattiva è anche uno spunto per l'esplorazione dei territori e per l'accrescimento della conoscenza degli stessi.

MATERIALI FORNITI: Il testo del questionario è pre-visibile in allegato (ALLEGATO 1) e nella cartella online [https://file.sic.rm.cnr.it/index.php/s/sjC4XnRDhpCUPML.](https://file.sic.rm.cnr.it/index.php/s/sjC4XnRDhpCUPML)

DOTAZIONE SUGGERITA: la scuola deve avere la disponibilità di un'aula didattica con un PC collegato in rete per la compilazione del questionario. In alternativa la raccolta delle risposte può avvenire offline, l'insegnante procederà con la registrazione al portale e l'inserimento online delle risposte in un secondo momento.

#### PROTOCOLLO PER COMPILAZIONE DEL QUESTIONARIO:

- 1. Accesso dal sito web nella pagina **ACCEDI** [\(http://chelabs.idasc.cnr.it/?page\\_id=47&lang=it\)](http://chelabs.idasc.cnr.it/?page_id=47&lang=it) e registrazione da parte dell'insegnate che deve essere in possesso di un account di posta elettronica. L'insegnante collega il suo account e-mail alle credenziali di accesso (USER e PASSWORD). La registrazione è completata solo all'arrivo di una mail di conferma e alla compilazione del **Il Mio Profilo** (si suggerisce di usare uno USER che rappresenti la classe, per esempio "Scuola MarioRossi IIIA");
- 2. Compilazione del questionario in ogni sua parte;

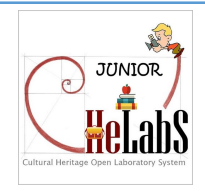

- 3. Navigazione sulla mappa interattiva e possibilità di selezionare o aggiungere SITI/BENI, come da procedura guidata;
- 4. Salvataggio del questionario e invio come da procedura guidata.

Una volta approvati i SITI/BENI inseriti da parte dell'amministratore del Progetto, diventano visibili sulla mappa. Dopo la prima partecipazione al questionario, c'è la possibilità di accedere nuovamente alla piattaforma con le proprie credenziali, per seguire l'evoluzione delle proposte fatte e continuare a lavorare sulla mappa interattiva.

#### **ATTIVITÀ 3 – Realizzazione elaborato creativo (16 - 60 ore):**

FOCUS: A completamento delle attività precedenti, questa fase sarà dedicata alla realizzazione di un **elaborato 'creativo'**. I ragazzi esprimeranno la loro visione con un elaborato che ponga al centro **l'osservazione del patrimonio culturale**, scegliendo un particolare sito o bene. Per una realizzazione ottimale dei percorsi, si consiglia la visita al sito scelto.

É possibile scegliere tra i due percorsi suggeriti:

PERCORSO 1: l'osservazione del patrimonio culturale mediante l'approccio **tecnico-scientifico**

Punti di approfondimento (i punti sotto elencati sono spiegati nei materiali allegati):

- Conoscenza e approfondimento delle categorie di rischio;
- Conoscenza e approfondimento delle tipologie di degrado;
- Conoscenza e approfondimento delle tecnologie e metodi di analisi per lo studio di rischio e degrado.

MATERIALI FORNITI: Linee guida per percorso tecnico-scientifico\_SECONDARIE

(ALLEGATO 2).

PERCORSO 2: l'osservazione del patrimonio culturale mediante l'approccio **valorizzazione-fruizione**

Punti di approfondimento (i punti sotto elencati sono spiegati nei materiali allegati):

- Conoscenza e approfondimento del significato del bene;
- Conoscenza e approfondimento dell'impatto sul sociale;
- Conoscenza e approfondimento delle modalità di trasmissione del significato del bene.

MATERIALI FORNITI: Linee guida per percorso di valorizzazione-fruizione\_SECONDARIE

(ALLEGATO 3).

OBIETTIVO: Portare l'esperienza e il percorso fatto nelle due attività precedenti ad una forma comunicativa e concreta.

Sito Web : [http://chelabs.idasc.cnr.it](http://chelabs.idasc.cnr.it/) Mail : [chelabs.cnr@gmail.com](mailto:chelabs.cnr@gmail.com) FB : [@cnrchelabs](https://www.facebook.com/cnrchelabs/) You Tube : [CheLabS CNR](https://www.youtube.com/channel/UCnmFOwpBkWaPS-a80CBbdLw)

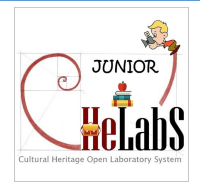

Si richiede che gli elaborati siano inviati all'indirizzo mail del progetto [chelabs.cnr@gmail.com.](mailto:chelabs.cnr@gmail.com)

Gli elaborati più significati saranno poi inseriti online nella pagina dedicata al progetto, e visibili dalla comunità internazionale.

Per qualsiasi informazione o assistenza durante la realizzazione delle attività si può inviare una richiesta alla mail del progetto, oppure usare il modulo online alla pagina CONTATTI [http://chelabs.idasc.cnr.it/?page\\_id=31&lang=it](http://chelabs.idasc.cnr.it/?page_id=31&lang=it).

ALLEGATO 1: Questionario del profilo **CTzens - Cittadini** ALLEGATI 2: **Linee guida per percorso di tecnico-scientifico\_SECONDARIE** ALLEGATI 3: **Linee guida per percorso di valorizzazione-fruizione\_SECONDARIE**

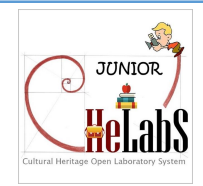

#### ALLEGATO 1

en

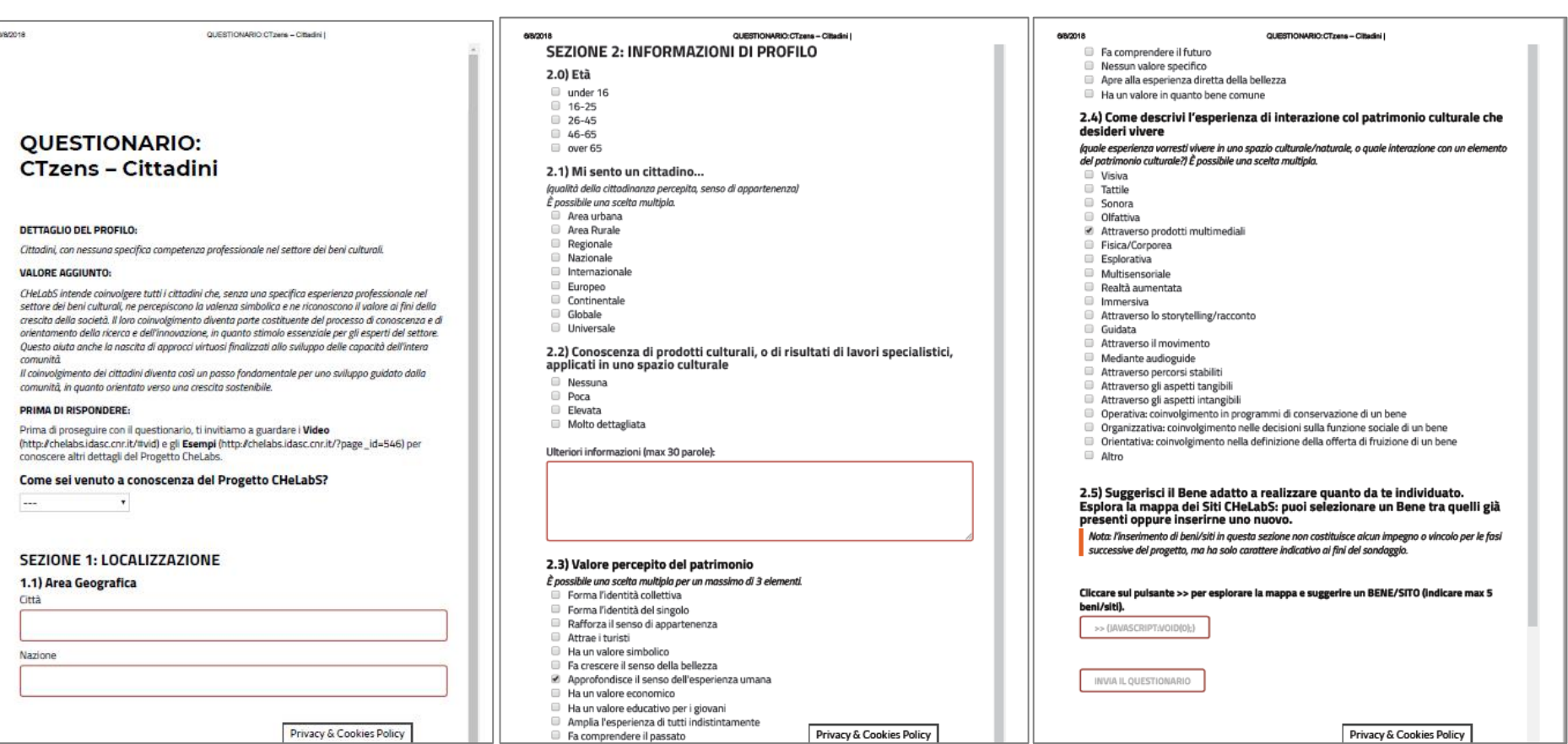

Sito Web [: http://chelabs.idasc.cnr.it](http://chelabs.idasc.cnr.it/) Mail [: chelabs.cnr@gmail.com](mailto:chelabs.cnr@gmail.com) FB [: @cnrchelabs](https://www.facebook.com/cnrchelabs/) You Tube [: CheLabS CNR](https://www.youtube.com/channel/UCnmFOwpBkWaPS-a80CBbdLw)

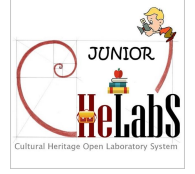

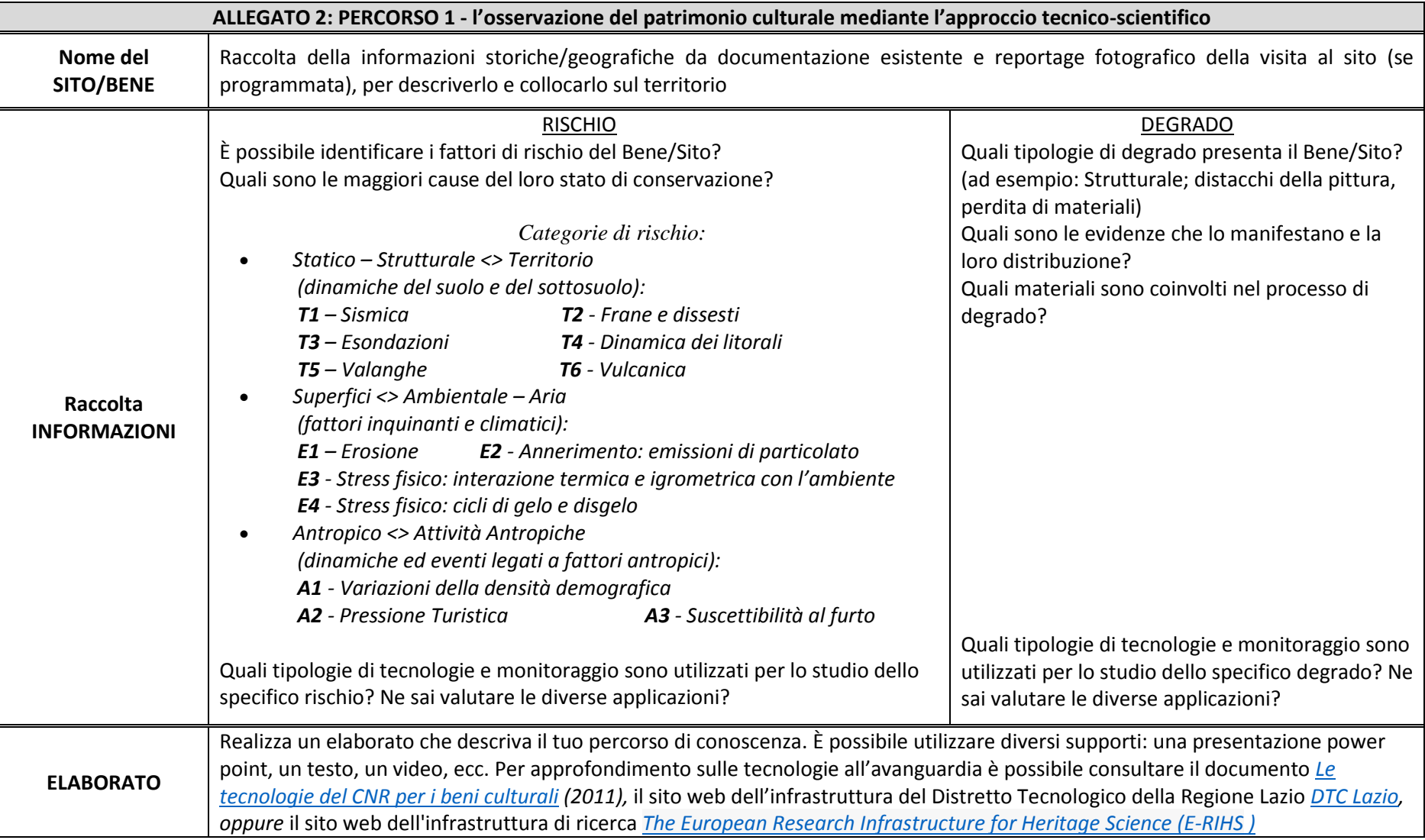

Sito Web [: http://chelabs.idasc.cnr.it](http://chelabs.idasc.cnr.it/) Mail [: chelabs.cnr@gmail.com](mailto:chelabs.cnr@gmail.com) FB [: @cnrchelabs](https://www.facebook.com/cnrchelabs/) You Tube [: CheLabS CNR](https://www.youtube.com/channel/UCnmFOwpBkWaPS-a80CBbdLw)

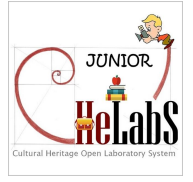

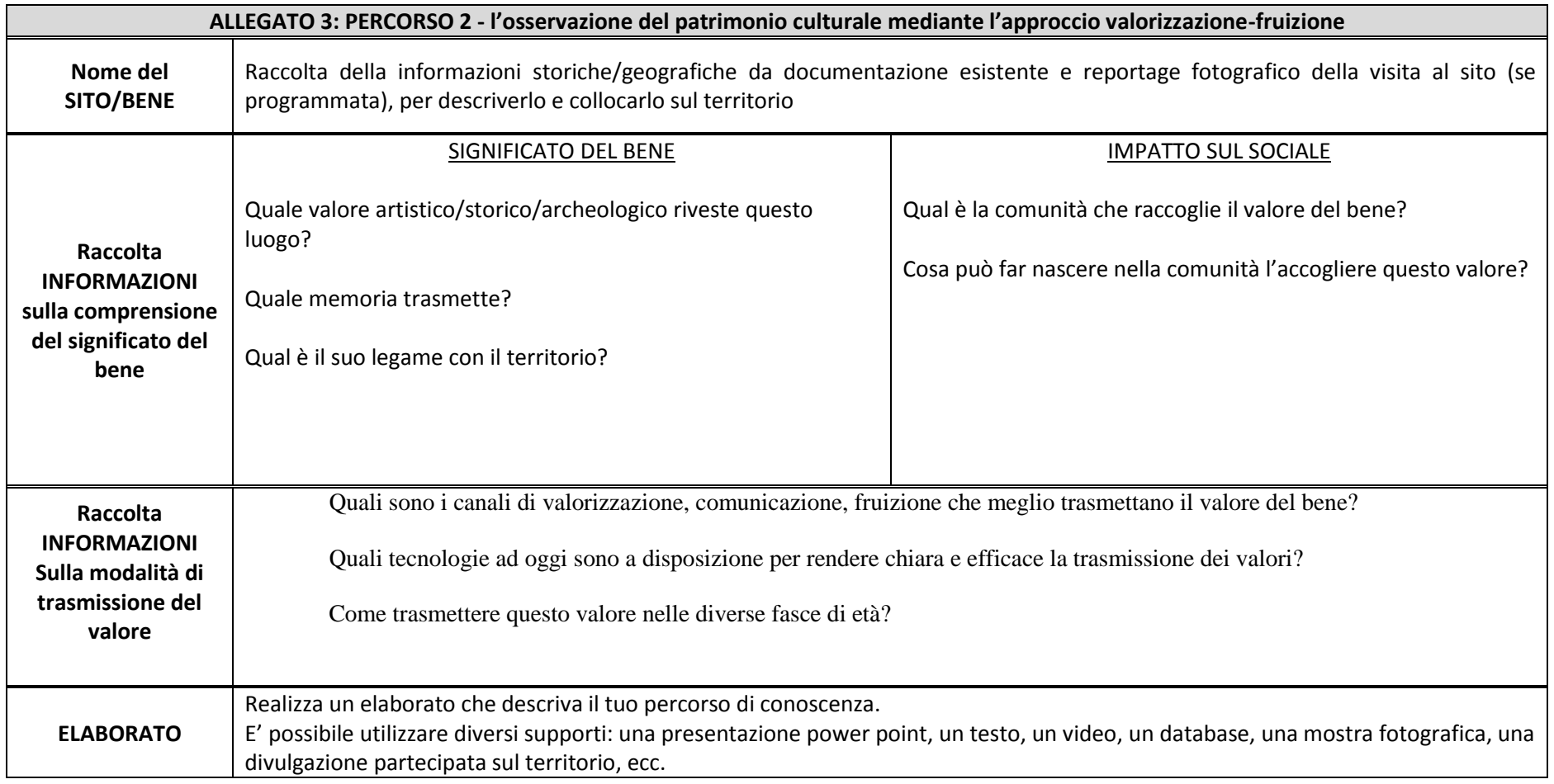

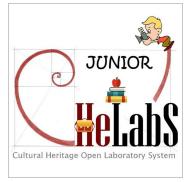